Софья Скрылина итель acintosh

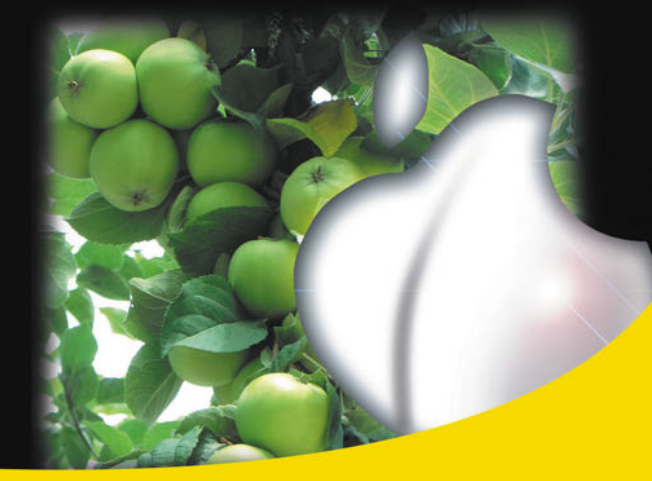

Операционная система Mac OS X

Встроенные приложения: Mail, Address Book, Safari, iCal, Spotlight, Dashboard, Time Machine и др.

Установка/удаление программ, прожиг CD и DVD, печать документов, подключение к сети Интернет и др.

Офисный пакет iWork: текстовый редактор Pages, электронные таблицы Numbers, редактор презентаций Keynote

Особенности клавиатуры Macintosh и аналогии с клавиатурой IBM PC

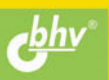

Софья Скрылина

# Самоучитель<br>работы<br>на Macintosh

Санкт-Петербург «БХВ-Петербург» 2009

УДК 681306

**FRK** 32.973.26-018.2

#### $C45$

#### Скрылина С. Н.

 $C45$ Самоучитель работы на Macintosh. — СПб.: БХВ-Петербург,  $2009 - 688$  с: ил

ISBN 978-5-9775-0344-0

В книге рассмотрены основные приемы работы на компьютере Macintosh. Показаны особенности работы в операционной системе Mac OS X: пользовательский интерфейс, установка/удаление программ, прожиг CD/DVD, печать документов, подключение к сети Интернет и др. Описаны основные приложения, входящие в состав ОС: почтовый клиент Mail: web-браузер Safari: календарь-ежедневник iCal: приложение, управляющее виджетами, Dashboard; программа Photo Booth для работы со встроенной цифровой камерой; музыкальный редактор GarageBand; приложение Time Machine для резервного копирования и др. Рассмотрена работа с приложениями интегрированной среды iWork: текстовым редактором Pages, электронными таблицами Numbers, программой для создания презентаций Keynote. Показаны особенности клавиатуры Macintosh и проведены аналогии с клавиатурой компьютера IBM PC.

Для начинающих пользователей

УДК 681306 EEK 32 973 26-018 2

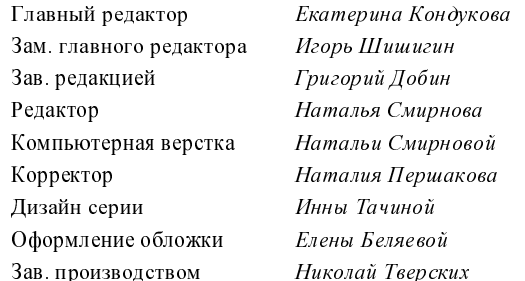

Группа полготовки излания:

Лицензия ИД № 02429 от 24.07.00. Подписано в печать 02.02.09. обримат 70 × 100<sup>1</sup>/<sub>16</sub>. Печать офсетная. Усл. печ. л. 55,47.<br>
— Тираж 2500 экз. Заказ № "БХВ-Петербург", 190005, Санкт-Петербург, Измайловский пр., 29.

Санитарно-эпидемиологическое заключение на продукцию № 77.99.60.953.Д.003650.04.08 от 14 04 2008 г. выдано Федеральной службой по надзору в сфере защиты прав потребителей и благополучия человека.

> Отпечатано с готовых диапозитивов в ГУП "Типография "Наука" 199034, Санкт Петербург, 9 линия, 12

# Оглавление

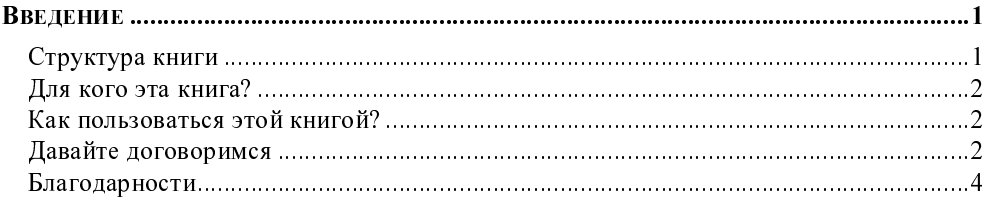

#### ЧАСТЬ І. ОПЕРАЦИОННАЯ СИСТЕМА

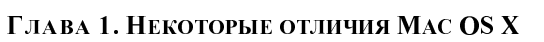

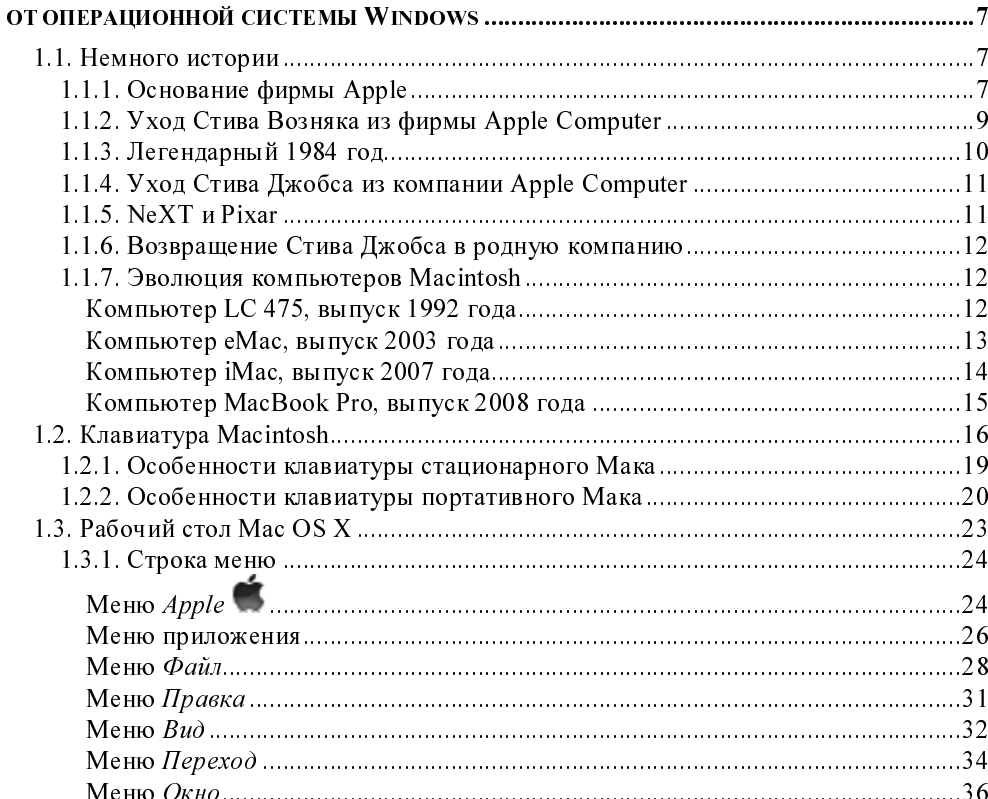

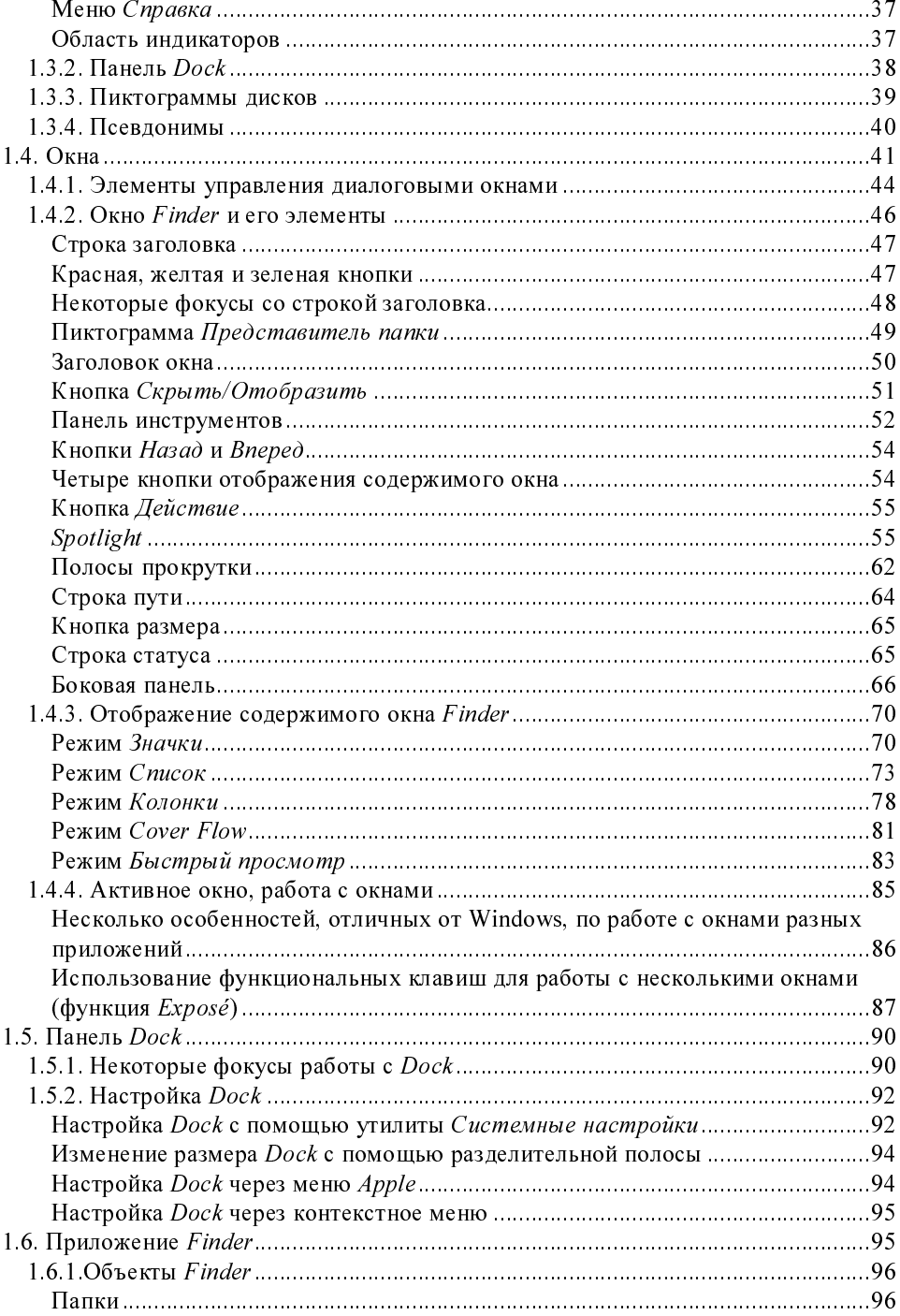

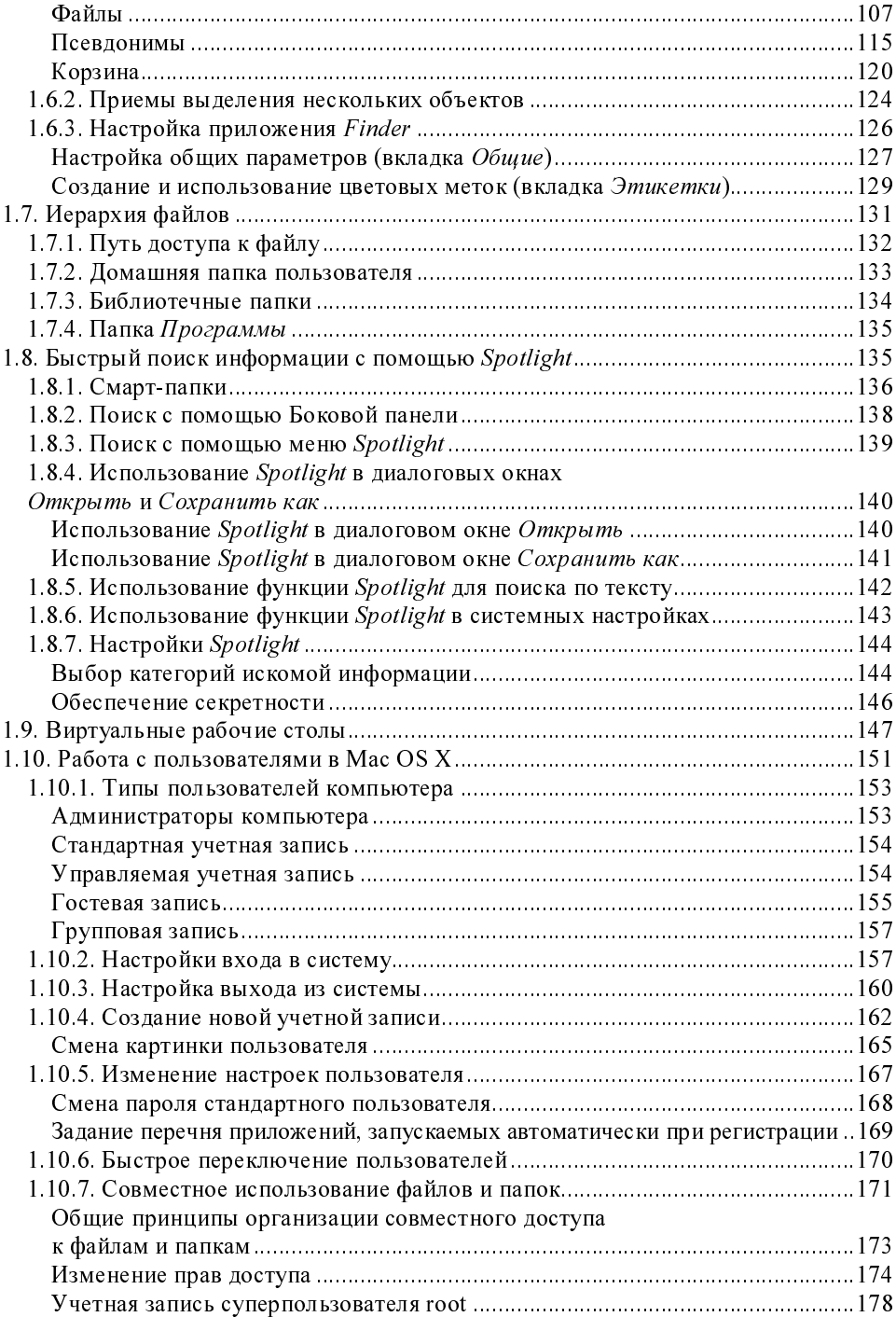

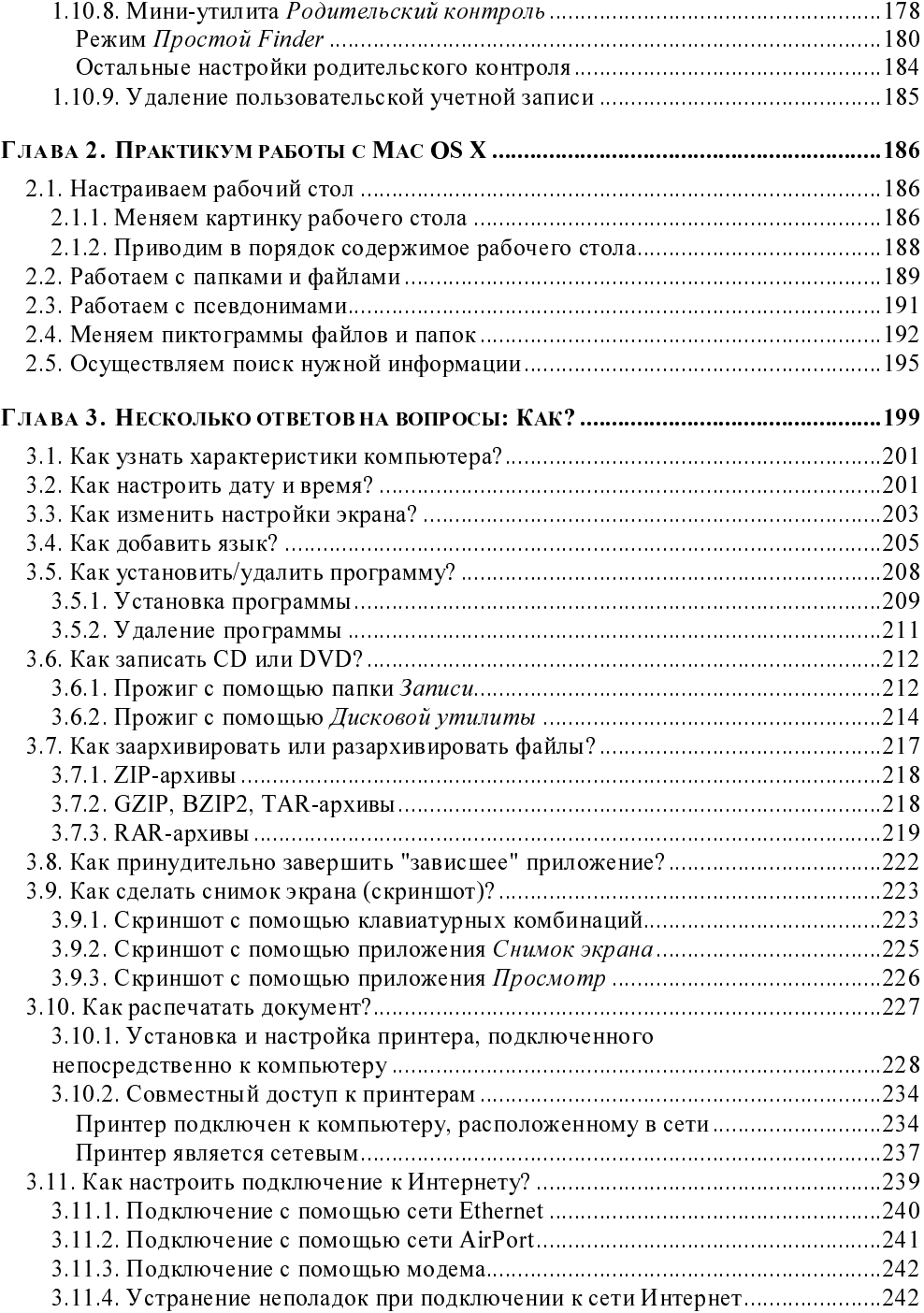

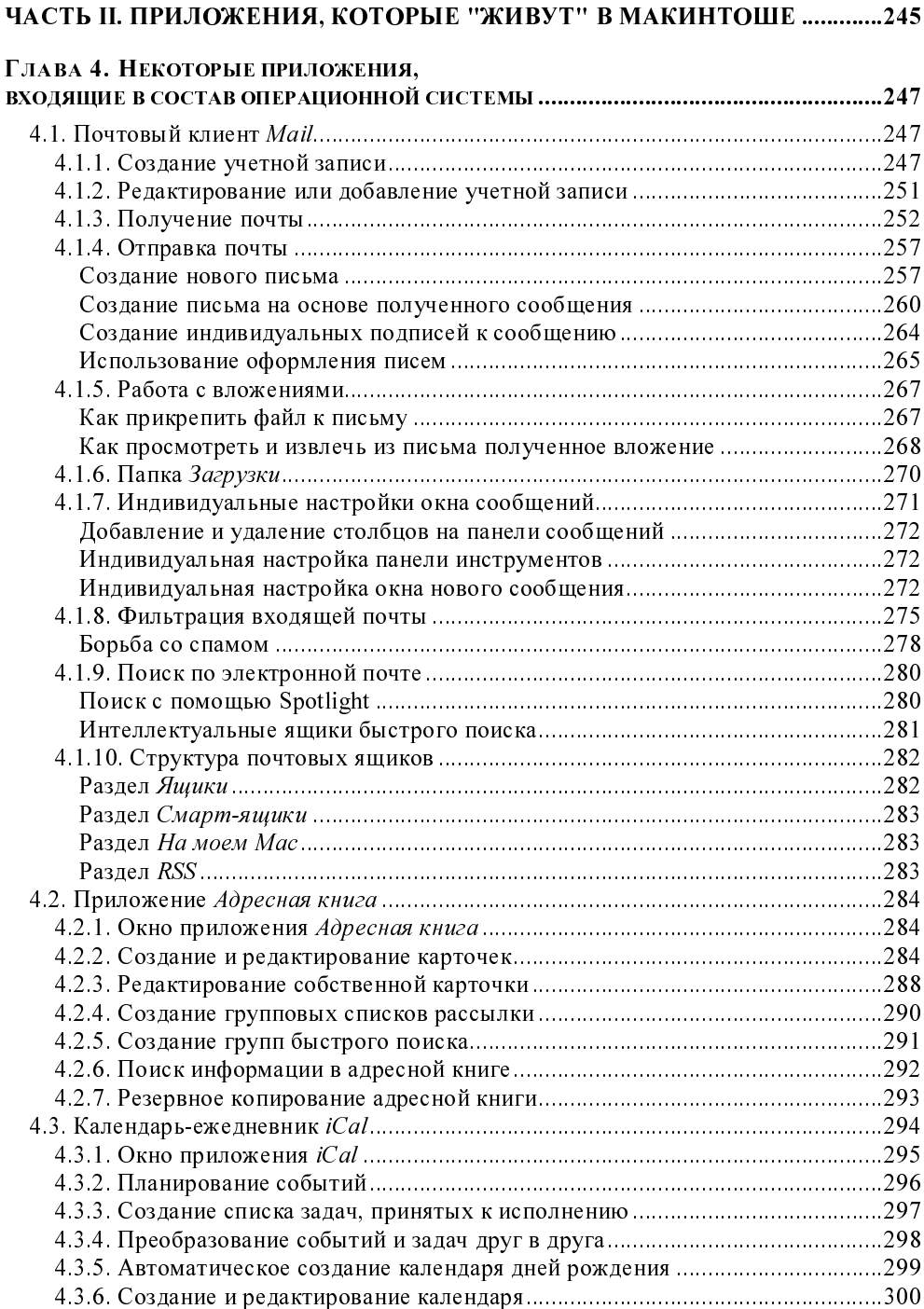

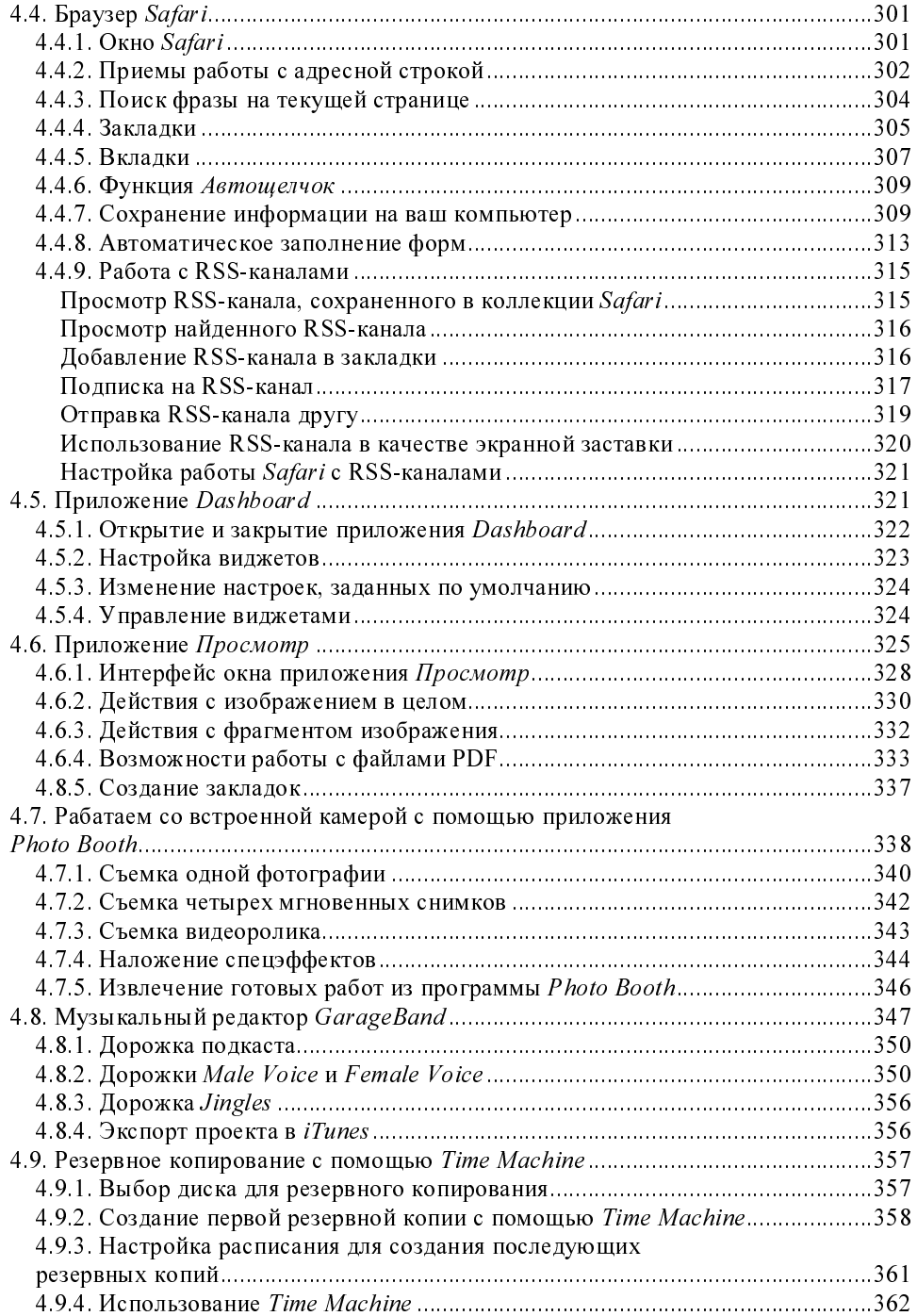

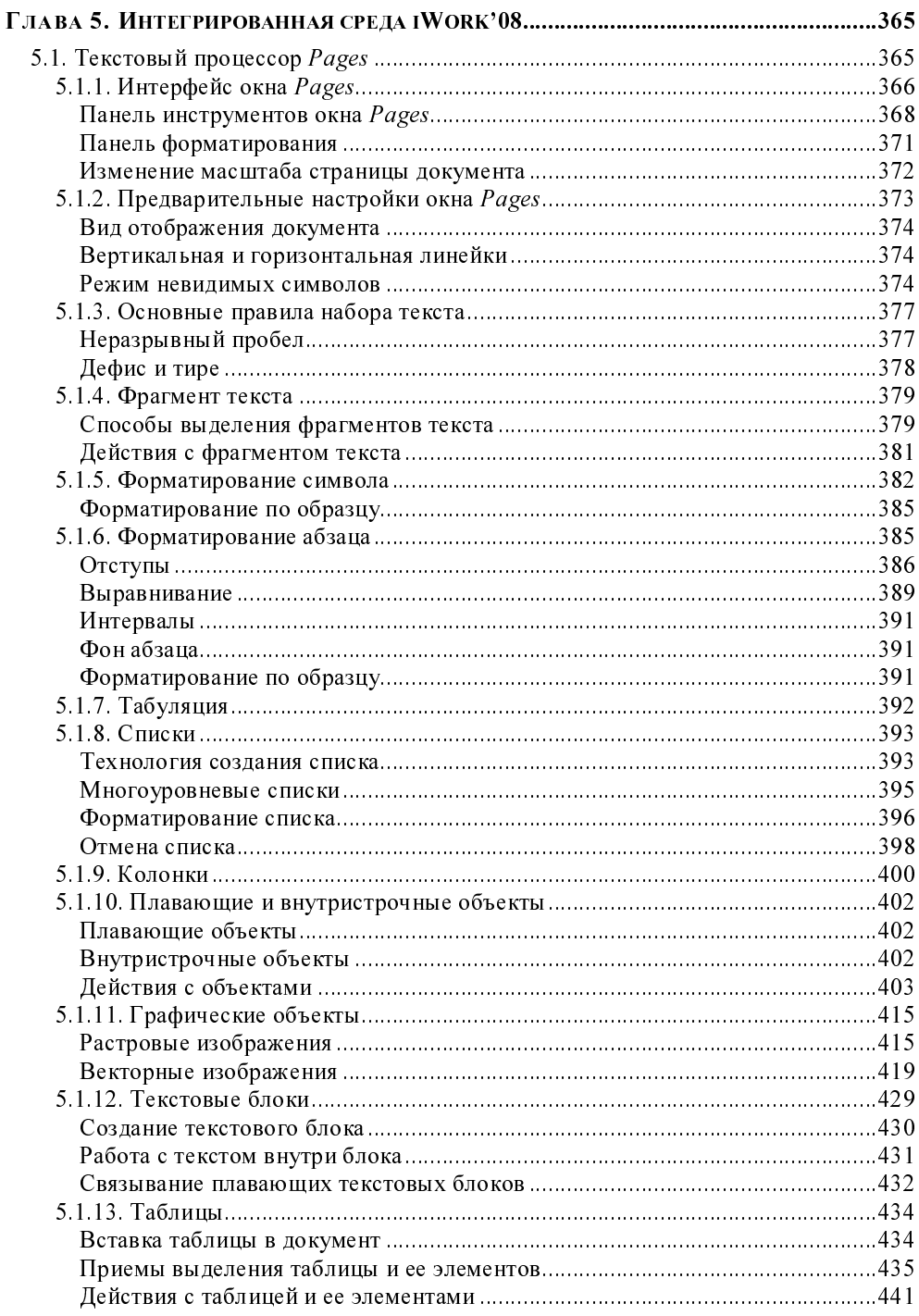

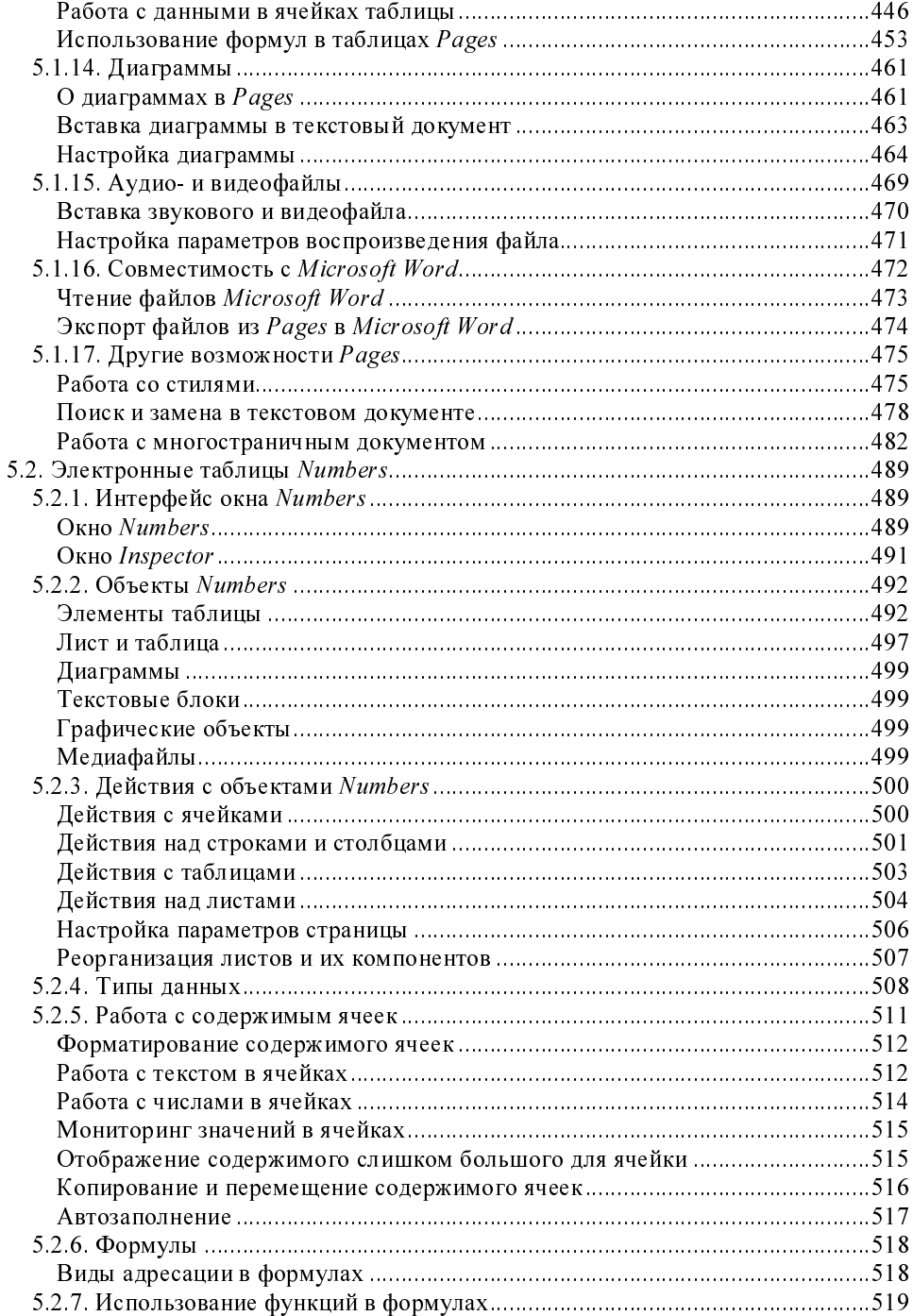

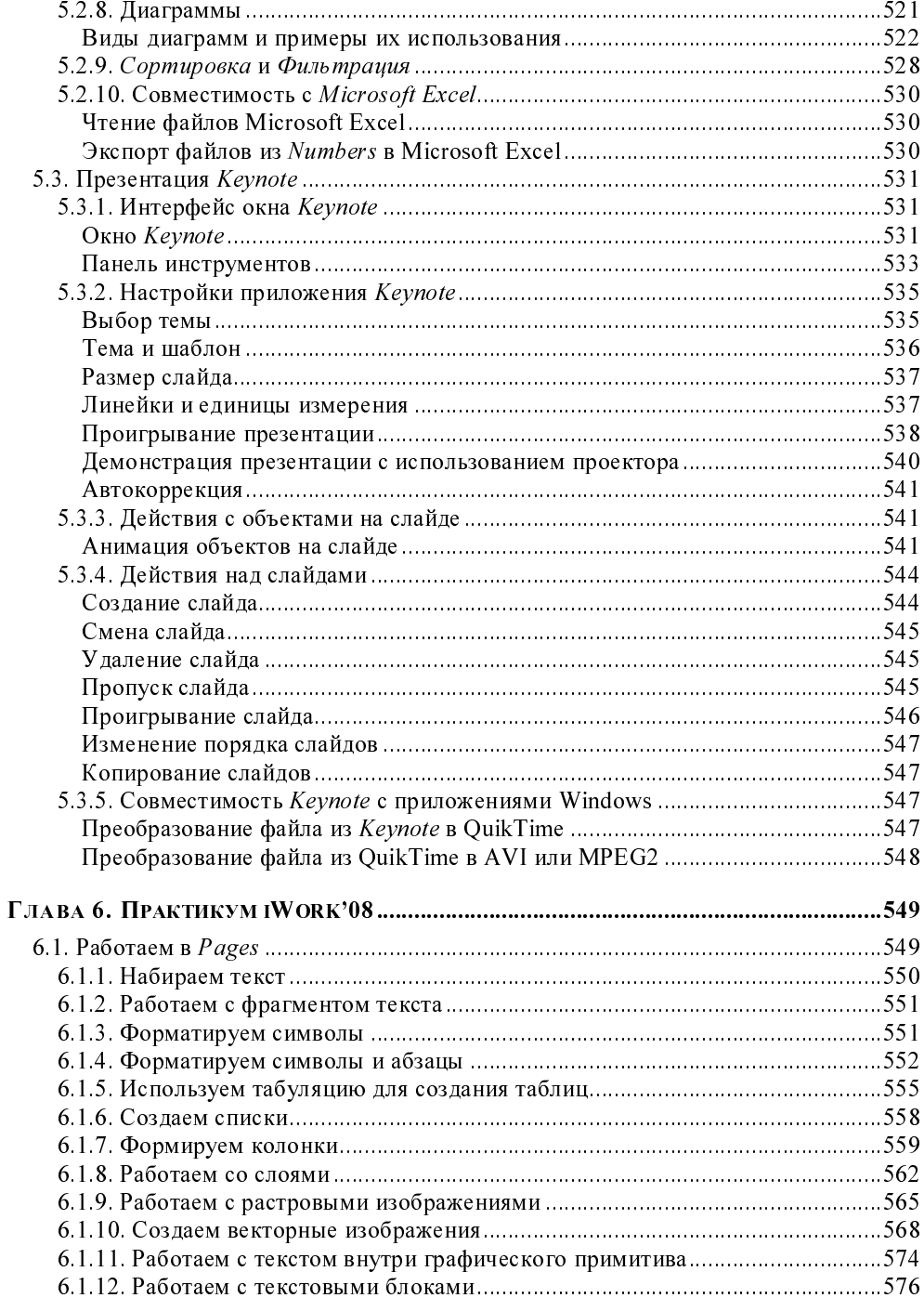

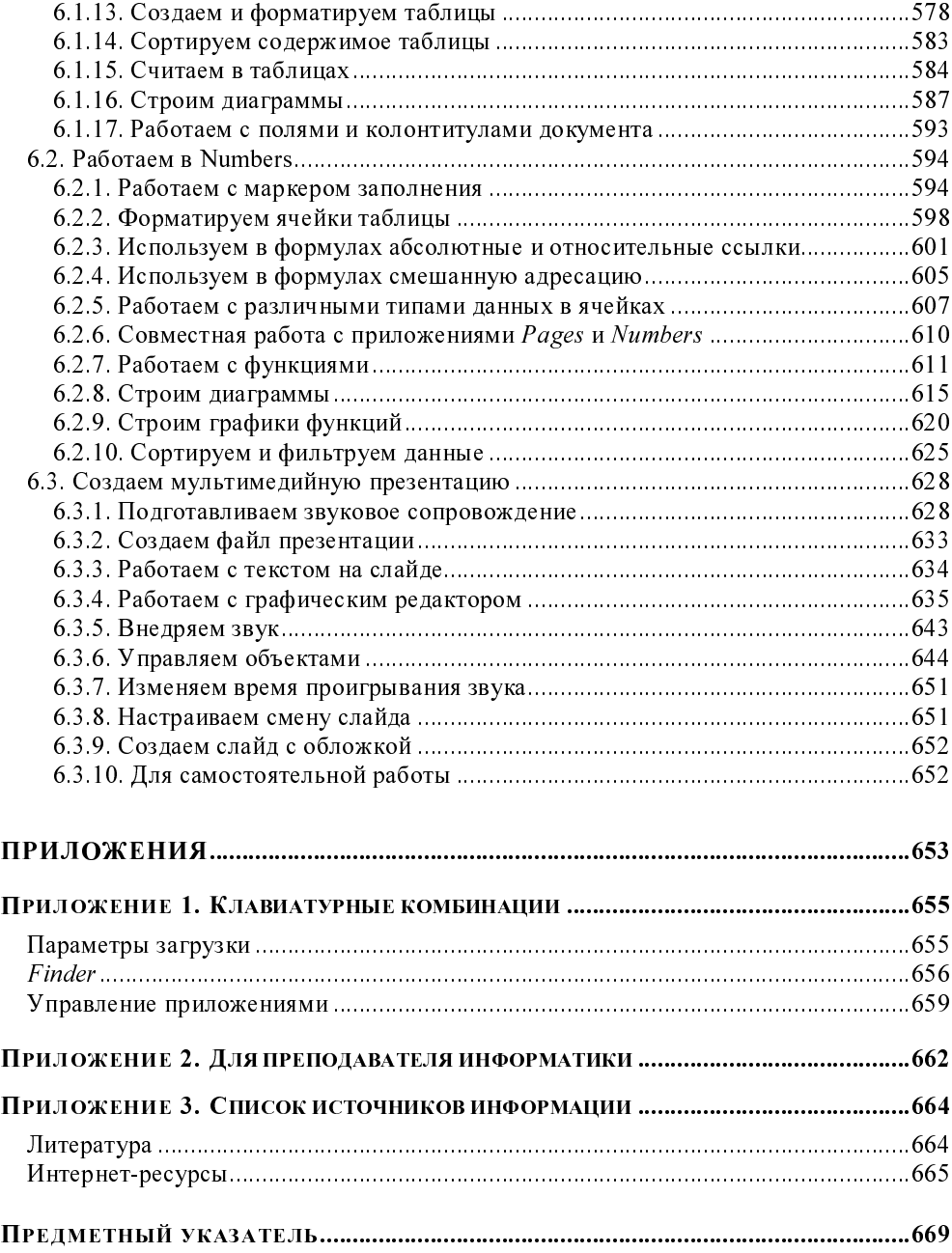

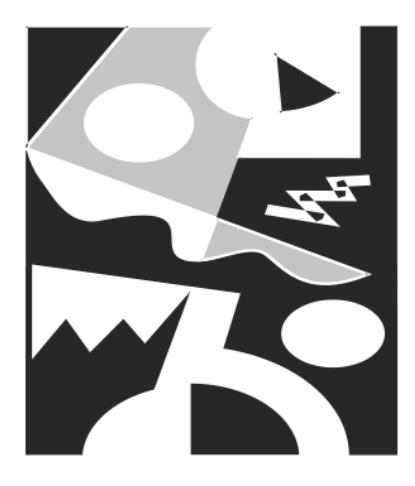

# **ЧАСТЬ І**

# ОПЕРАЦИОННАЯ СИСТЕМА **KOMNBHOTEPA MACINTOSH**

Компьютер, с которым вы сейчас работаете, называется Macintosh (Maкинтош), сокращенно - Мас. Причем каждый Мас имеет свое собственное имя, которым, как правило, подписан монитор. Перечислим некоторые современные модели Макинтошей: eMac, MacMini, iMac, MacBook, MacBook Air, MacBook Pro.

Современные Макинтоши работают под управлением операционной системы Mac OS X. Обратите внимание, X - это не буква "ха" русского алфавита (и не "икс") — это римская цифра десять, т. е. десятая версия. Вот перечень десяток: Mac OS X Cheetah (10.0), Mac OS X Puma (10.1), Mac OS X Jaguar (10.2), Mac OS X Panther (10.3), Mac OS X Tiger (10.4), Mac OS X Leopard (10.5). Обращаем ваше внимание на то, что представлен список не модификаций, а версий операционной системы Mac OS X, причем каждая следующая версия предлагает новые возможности, исправления ошибок и минусов предыдущей. Но всех их объединяет одно - они Mac OS X

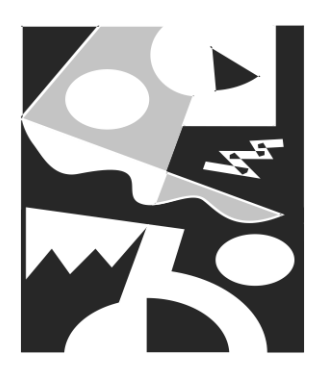

### Некоторые отличия Mac OS X от операционной системы Windows

В этой главе предлагается сравнение не различных систем Mac OS X между собой, а рассматриваются отличительные особенности Mac OS X от знакомой большинству пользователей операционной системы Windows. Картинки, приведенные в этой части, могут частично не совпадать с теми, которые выводит ваш Мас. Так как заведомо не известна версия Вашей операционной системы, приведем ту, с которой велась работа при написании этой книги -Mac OS X Leopard (10.5).

#### 1.1. Немного истории

Компьютеры Macintosh — детище компании Apple Computer ("Яблочный Компьютер"), организованной 1 апреля 1976 года друзьями Стивами: Стивом Возняком и Стивом Джобсом (рис. 1.1).

#### 1.1.1. Основание фирмы Apple

Первый компьютер Apple I представлял собой всего лишь стопки печатных плат без корпуса, без клавиатуры, без программного обеспечения, без дисководов или иного средства для загрузки программ. Не было и монитора. Пользователь должен был сам подключать к системной плате источник питания, клавиатуру и монитор. Гараж приемных родителей Джобса друзья превратили в сборочный цех, а членов семьи уговорили помогать им в работе. Когда друзья закончили сборку, они подсчитали все расходы. Из склонности к причудам они назначили такую цену на свое изделие: 666 долларов и 66 центов.

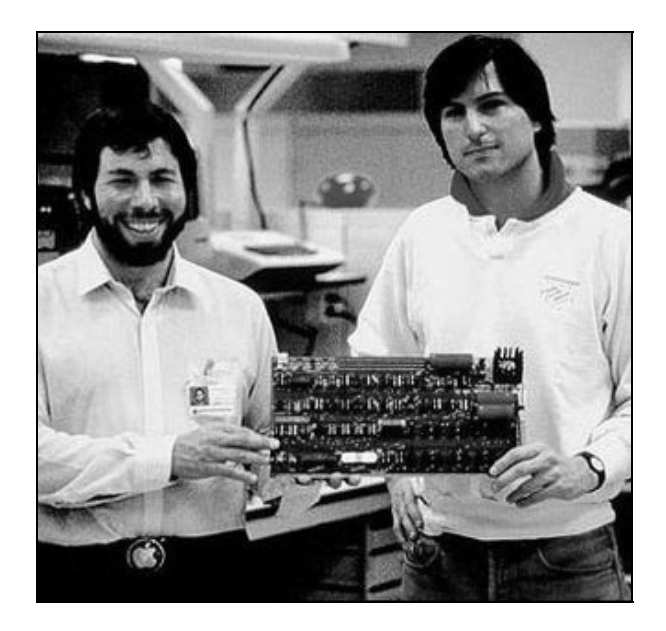

Рис. 1.1. Друзья Стивы: Стив Возняк (слева) и Стив Джобс (справа)

За первый квартал 1976 года Джобсу и Возняку удалось выпустить и продать почти две сотни своих компьютеров, а из десятка торговых точек получить заказы на поставку вдвое большего количества устройств. Такой ход событий позволил компаньонам собрать необходимый для законного учреждения компании уставный фонд, и 1 апреля (в самый несерьезный день календаря, специально выбранный Стивом Джобсом) фирма Apple Computer была официально зарегистрирована в торговой палате штата Калифорния.

В 1977 году был запущен в массовое производство персональный компьютер Apple II (рис. 1.2). Apple II представлял собой достаточно дорогой (\$1300 без монитора и кассетного магнитофона) компьютер, но был выполнен на невиданном дотоле техническом уровне. Apple Computer выпустила первый широко используемый персональный компьютер, компьютер для обычных людей — "Computer for the rest of us...". Этот компьютер подходил как для применения дома, так и для сфер бизнеса и образования.

Машина содержала процессор Motorola 6502 и минимальное число микросхем (расположенных на одной (!) печатной плате), зашитое в ПЗУ программное обеспечение — операционную систему и язык программирования Basic, 4 Кбайт ОЗУ, два игровых электронных пульта, интерфейс для подсоединения к кассетному магнитофону и систему графики для работы с монитором или обычным телевизором.

Неоспоримое удобство в работе и простота освоения позволили компьютерам Apple II занять доминирующее положение на рынке персональных компьютеров. Компьютер перестал быть уделом инженеров-любителей и ученых.

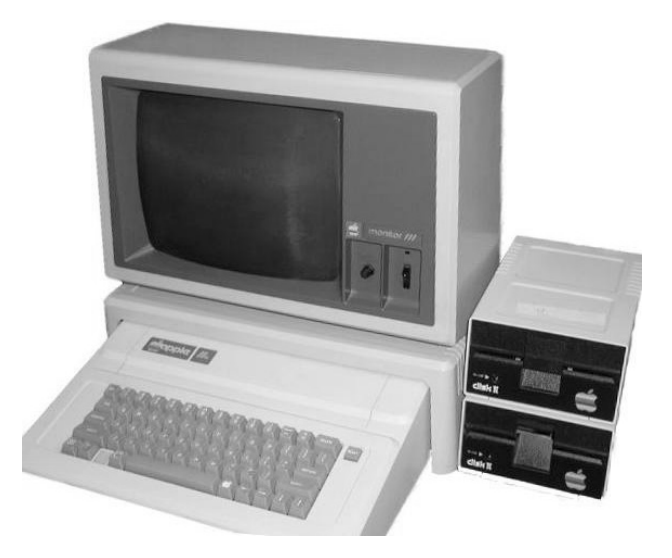

Рис. 1.2. Компьютер Apple II

#### 1.1.2. Уход Стива Возняка из фирмы Apple Computer

Полулюбительская коммерция, мизерные капиталовложения из собственного кармана и гаражная сборка аппаратуры на начальном этапе существования фирмы сменялись формированием профессионального бизнеса, многотысячными внешними инвестициями и организацией заводского серийного производства продукции Apple Computer, которая к 1980 году стала уже видной и общепризнанной фигурой компьютерной отрасли. Но в марте 1981 года Стив

Возняк едва не погиб в авиакатастрофе и после длительного лечения решил уйти от активной деятельности разработчика и бизнесмена, покинул компанию и занялся просветительством и благотворительностью.

В 2002 году Стив Возняк основал компанию Wheels of Zeus ("Колесница Зевca") или WOZ для того, чтобы, по его словам, "помогать простым людям находить простые вещи". Основным бизнесом компании стало создание нового типа радиосети под названием WozNet. Эти сети состоят из базовой станции и множества миниатюрных "передатчиков-ярлыков", которыми можно снабжать различные предметы, домашних животных или маленьких детей. Базовая станция может отслеживать местоположение "ярлыков" в радиусе 3.2 км и вовремя найти решившую погулять кошку или заблудившегося ребенка.

В мае 2004 года Возняк получил почетную степень доктора наук от Университета штата Северная Каролина за его вклад в области персональных компьютеров.

#### 1.1.3. Легендарный 1984 год

В 1984 году на свет появился первый компьютер по имени Apple Macintosh, точнее 24 января компания Apple Computer в лице Стива Джобса представила Macintosh. С самого начала Макинтоши работали со своей операционной системой, которая так и называлась Mac  $OS$  — Macintosh Operational System (Операционная Система компьютера Макинтош). Уже тогда в далеком 1984 году Mac OS была операционной системой оконного типа с дружественным графическим интерфейсом, Мас воспроизводил звук и анимацию, что по тем временам было революцией в компьютерном мире. Появлению Макинтоша предшествовал рекламный ролик, проводящий параллель между "Большим Братом" из романа "1984" Джорджа Оруэлла и компанией-гигантом IBM, реклама имела колоссальный успех, хотя и была показана только один раз. Ролик так понравился людям, что многие телеканалы бесплатно крутили его в своих новостных передачах. Ажиотаж поднялся неописуемый, люди толпами шли в магазины, где их уже ждал новорожденный малыш Macintosh.

Если вы заинтригованы и хотите своими глазами посмотреть рекламный ролик и презентацию Стива Джобса 1984 года, которые подняли на уши всю Америку, посетите следующие страницы сайта http://www.macvspc.ru:

#### http://www.macvspc.ru/1984.html

http://www.macyspc.ru/steve-presents-macintosh.html

#### 1.1.4. Уход Стива Джобса из компании Apple Computer

В 1985 году Стив Джобс покидает компанию Apple Computer, его уволили за невыносимый характер, неумение идти на компромиссы и закулисные интриги.

Лишившись своего общепризнанного лидера, компания не остановила инновационного развития, но моменты ее очевидных успехов стали все чаще перемежаться сталиями откровенного застоя и болезненных неудач. К началу 90-х годов в каталоге продукции Apple можно было насчитать десятки серверов, настольных и портативных моделей Macintosh, несколько вариантов карманных компьютеров-справочников Newton, сканеры, принтеры, мониторы, цифровые фото- и вилеокамеры. Однако реальный объем пролаж и курс акций компании с каждым днем падали все ниже и ниже, и никто из ее ведущих специалистов не мог объяснить, в чем заключена причина затянувшегося кризиса. А ведь в тот же самый период платформа Macintosh была перевелена на процессоры PowerPC с архитектурой RISC, программа OuickTime стала популярной даже за пределами компьютерного пространства Apple, продолжал совершенствоваться графический интерфейс машин этой торговой марки, происходил целый ряд других позитивных технологических изменений. И все же к середине 90-х корпорации Apple уже пророчили скорую гибель и забвение

#### 1.1.5. NeXT u Pixar

Тем временем Стив Джобс, учредив новую фирму NeXT, сосредоточился на разработке своей собственной операционной системы, а также руководил приобретенной у Джорджа Лукаса студией компьютерных мультфильмов Pixar. Pixar выпустил первый полнометражный трехмерный мультфильм — "История игрушек", стал самой успешной студией Голливуда, и в итоге был куплен корпорацией Disney, а Джобс стал самым крупным обладателем акций Disney среди частных лиц.

Компания NeXT создала самую продвинутую операционную систему своего времени, которая впоследствии легла в основу Mac OS X, когда Стив Джобс вернулся в Apple.

Но ни NeXT, ни Ріхаг в сознании общества и самого Джобса не могли идти ни в какое сравнение с Apple Computer. Ему явно не хватало его родной компании, равно как и ей, безусловно, не доставало неординарного и взбалмош-

ного, порой несносного и тиранствующего, но постоянно фонтанирующего свежими идеями и заражающего созидательным настроем всю окружающую среду своего первого - и, наверное, единственно возможного президента.

#### 1.1.6. Возвращение Стива Джобса в родную компанию

В сентябре 1997 года Стив Джобс возвращается в свою компанию и получает бразды правления в свои руки. Пришлось значительно сократить модельные ряды — вплоть до одного-двух образцов. Несколько заводов по производству периферийного оборудования было продано. Проект Newton и ряд других разработок с неочевидными рыночными перспективами оказались закрытыми. Существенному урезанию подвергся и штат компании. Вскоре восхищенному взору мировой общественности предстал наследник Макинтоша iMac, а следом за ним на рынок хлынул целый поток новых оригинальных продуктов восстанавливающейся фирмы Apple Computer.

При всем при этом Стив Джобс продолжает без устали генерировать стратегические идеи, обращенные в завтрашний день, и требовать от своих сотрудников такого же неустанного поиска новых путей развития компании и эффективных технологических решений.

#### 1.1.7. Эволюция компьютеров Macintosh

Приведем для сравнения несколько моделей компьютеров Macintosh, на примере которых прослеживаются новейшие технологии своего времени, необычная компактность, умопомрачительная графика и невероятная надежность, присущая всем Макинтошам с самого рождения.

#### Компьютер LC 475, выпуск 1992 года

Начинающего пользователя, перешедшего от компьютера IBM, при работе с этой моделью поражает следующее.

Монитор! Очень четкая картинка и необычайно насыщенные цвета! Объ- $\Box$ ясняется технологией изготовления электронно-лучевых трубок — Sony Trinitron. Именно компьютеры Macintosh стали первыми использовать эту технологию производства!